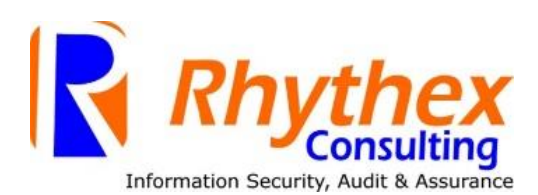

### **TRAINING**

# **ADVANCED SQL TRAINING FOR BUSINESS REPORTING**

In today's business world, organization's data are captured from various operations of the business and placed in databases. To be able to communicate with the database and get relevant information, a special tool is required. This tool is SQL (Structured Query Language).

SQL is used to manipulate data and translate them into relevant information for management to take timely, effective and efficient decisions in realizing business/corporate objectives. Its excellent capabilities enable users to optimally achieve their goals by managing operations easily.

This course will give those with basic Oracle SQL skills the advanced SQL skills necessary to design and code complex queries against Oracle databases to generate the REPORTS that management really wants.

You will learn to use many advanced SQL coding techniques such as coding analytic functions for business intelligence reporting and decision support queries, using partition outer join to "densify" data, the Oracle12 MODEL clause ("spreadsheet-like capability directly from the database"), Oracle12 regular expressions for pattern matching, using the extended aggregate functions CUBE and ROLLUP, coding SET operations such as INTERSECT, using subqueries to increase SQL performance and more.

As with all of our courses, this course is highly customizable to your specific training requirements.

### **AREAS OF COVERAGE:**

#### **Part 1 – DATA QUERY LANGUAGE**

- **Section 1 simple select statements ( review)**
- **Section 2 advanced select statements**
- **Section 2.2 advanced joins**
- **Section 3 subqueries**
- **Section 4 advanced functions**
- **Section 5 set operators**

### **PART 2 DATA MANIPULATION LANGUAGE**

- **Section 1 - manipulating data (review )**
- **Section 2 – transactions**
- **Section 3 - advanced dml**

### **PART 3 DATA DEFINITION LANGUAGE**

- **Section 1 review**
- **Section 2 creating other schema objects**
- **Section 3 managing objects with data dictionary views**

### **IN DETAILS**

Who: IT Auditors, Credit, Market and Operational Risk Managers, Internal Audit, Business Intelligence Analysts, Customer Relationship Managers, Financial Control Officers. I.T Officers Etc

#### **What**:3 Days - T**raining course in an online or on-site style setting**

**LAPTOP REQUIRED:** A laptop is required for the training. **Laptop specification**: We recommend a laptop with a minimum of 8Gig RAM

**How Much**: \$400

### **Course Content**

### **PART 1 – DATA QUERY LANGUAGE**

 **SECTION 1 SIMPLE SELECT STATEMENTS ( REVIEW)** Retrieving Data Using the SQL SELECT Statement List the capabilities of SQL SELECT statements Execute a basic SELECT statement Restricting and Sorting Data Limit the rows that are retrieved by a query Sort the rows that are retrieved by a query Use character, number, and date functions in SELECT statements Describe the use of conversion functions Reporting Aggregated Data Using the Group Functions Group data by using the GROUP BY clause Include or exclude grouped rows by using the HAVING clause Displaying Data from Multiple Tables Write SELECT statements to access data from more than one table using equijoins

#### **SECTION 2 ADVANCED SELECT STATEMENTS**

### **SECTION 2.1 ADVANCED GROUP CLAUSES**

Generating Reports by Grouping Related Data Use the ROLLUP operation to produce subtotal values Use the CUBE operation to produce cross-tabulation values Use the GROUPING function to identify the row values created by ROLLUP or CUBE Use GROUPING SETS to produce a single result set **EXAMPLES AND ASSIGNMENT**

## **SECTION 2.2 ADVANCED JOINS**

Write SELECT statements to access data from more than one table using nonequijoins Write SELECT statements to access data from 3 or more tables. Join a table to itself by using a self-join

View data that generally does not meet a join condition by using outer joins **EXAMPLES AND ASSIGNMENT**

### **SECTION 3 SUBQUERIES**

Using Subqueries to Solve Queries Define subqueries Describe the types of problems that subqueries can solve Write single-row and multiple-row subqueries Retrieving Data Using Subqueries Write a multiple-column subquery Use scalar subqueries in SQL Solve problems with correlated subqueries Use the EXISTS and NOT EXISTS operators Use the WITH clause **EXAMPLES AND ASSIGNMENT**

### **SECTION 4 ADVANCED FUNCTIONS**

Using the DECODE and CASE functions Using Analytical functions Using Regular Expression Functions **EXAMPLES AND ASSIGNMENT**

## **SECTION 5 SET OPERATORS**

Describe set operators Use a set operator to combine multiple queries into single query Control the order of rows returned **EXAMPLES AND ASSIGNMENT**

#### **PART 2 DATA MANIPULATION LANGUAGE**

 **SECTION 1 - Manipulating Data (REVIEW )** Describe each data manipulation language (DML) statement Insert rows into a table Update rows in a table Delete rows from a table

 **SECTION 2 - TRANSACTIONS** Control transactions

#### **SECTION 3 - ADVANCED DML**

Manipulating Large Data Sets Manipulate data using subqueries Describe the features of multitable INSERTs Use the following types of multitable INSERTs (Unconditional, Conditional and Pivot) Merge rows in a table Track the changes to data over a period of time

### **PART 3 DATA DEFINITION LANGUAGE**

## **SECTION 1 REVIEW**

Using DDL Statements to Create and Manage Tables Categorize the main database objects Review the table structure List the data types that are available for columns Create a simple table

### **SECTION 2 CREATING OTHER SCHEMA OBJECTS**

Create simple and complex views Retrieve data from views Create, maintain, and use sequences

### **SECTION 3 MANAGING OBJECTS WITH DATA DICTIONARY VIEWS**

Use the data dictionary views to research data on your objects Query various data dictionary views

**Learn more about what you can accomplish with Advanced SQL** please do not hesitate to call this contacts **+234**(**0)8164362696, +233(0)302 231 231 305 Visit our website at rhythexconsulting.com, www.rhythexconsultingghana.com | Email us at info@rhythexconsulting.com, [info@rhythexconsultingghana.com](mailto:info@rhythexconsultingghana.com)**